## SAP ABAP table SBRF138\_ALV {BRF: Random Values - ALV Structure}

## **SBRF138\_ALV** CLIENT [CLNT (3)] APPLCLASS [CHAR (30)] CREATED\_BY [CHAR (12)] CHANGED\_BY [CHAR (12)] **STXL** MANDT [CLNT (3)] RELID [CHAR (2)] TDOBJECT [CHAR (10)] TDNAME [CHAR (70)] TDID [CHAR (4)] TDSPRAS [LANG (1)] SRTF2 [INT1 (3)] SBRF138\_ALV-TDNAME = STXL-TDNAME  $\bar{0}$ .. $\rm \bar{N}$  $0..N/0..N$ **T000** MANDT [CLNT (3)] SBRF138\_ALV-CLIENT = T000-MANDT  $0.\overline{N}$ **T002** SPRAS [LANG (1)] SBRF138\_ALV-LANGU = T002-SPRAS  $\overline{0}$ .<br>N **TBRF100** CLIENT [CLNT (3)] IMPORT\_STATUS [CHAR (1)] APPLCLASS [CHAR (30)]  $SBRF138$ \_ALV-APPLCLASS = TBRF100-APPLCLASS - 0..N 0..N **TBRF110** CLIENT [CLNT (3)] IMPORT\_STATUS [CHAR (1)] APPLCLASS [CHAR (30)] EVENT [CHAR (20)] VERSION [NUMC (4)] SBRF138\_ALV-EVENT = TBRF110-APPLCLASS  $=$  0..N 0..N **TBRF180** CLIENT [CLNT (3)] IMPORT\_STATUS [CHAR (1)] APPLCLASS [CHAR (30)] SBRF138\_ALV-CLASS\_ID = TBRF180-CLASS\_ID  $=$   $\frac{1}{2}$

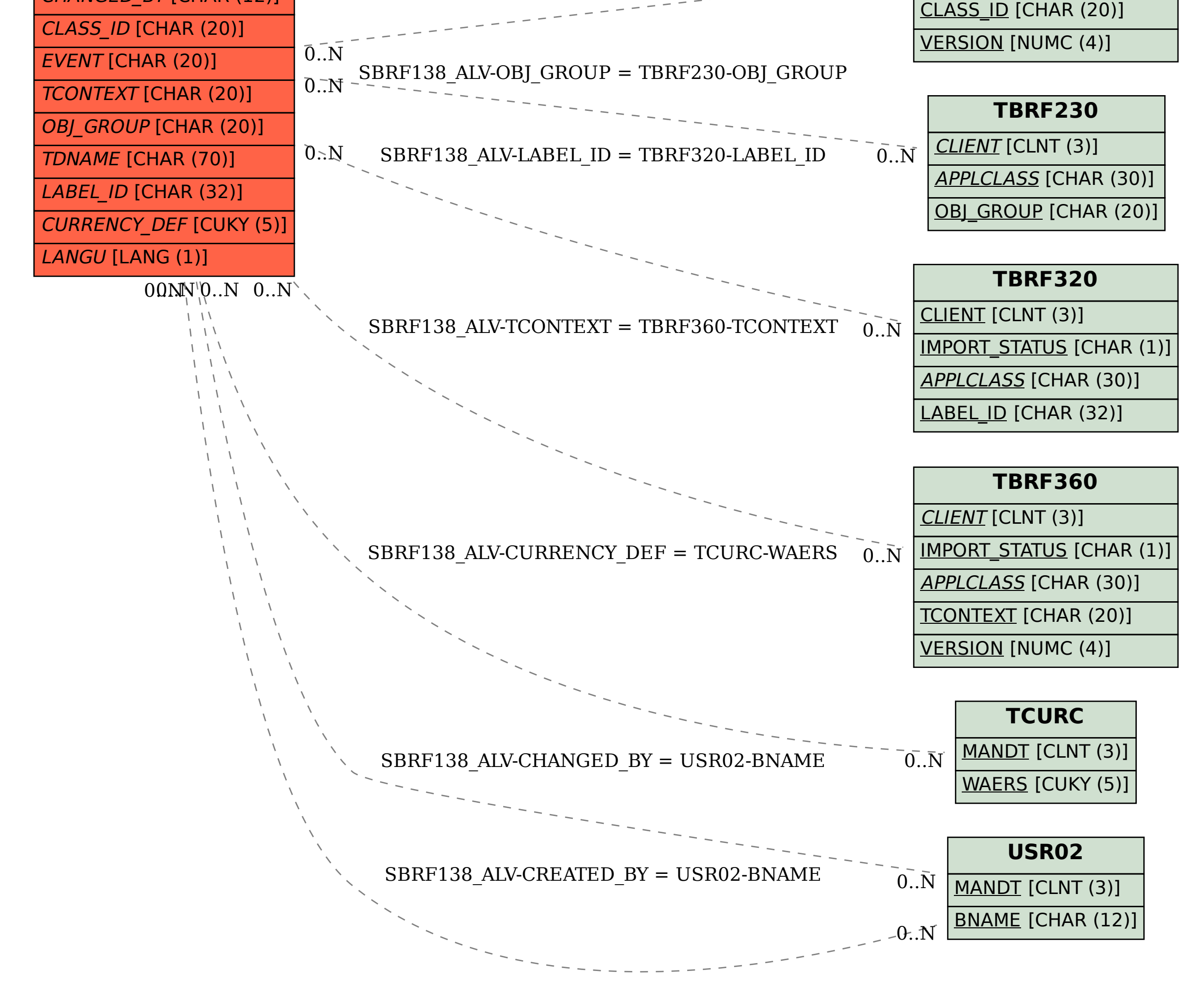